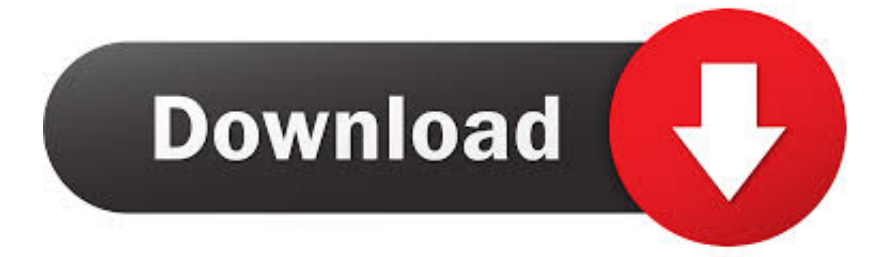

[Keygen Para Activar BIM 360 Glue 2015 64 Bits](http://picfs.com/182n1s)

[ERROR\\_GETTING\\_IMAGES-1](http://picfs.com/182n1s)

[Keygen Para Activar BIM 360 Glue 2015 64 Bits](http://picfs.com/182n1s)

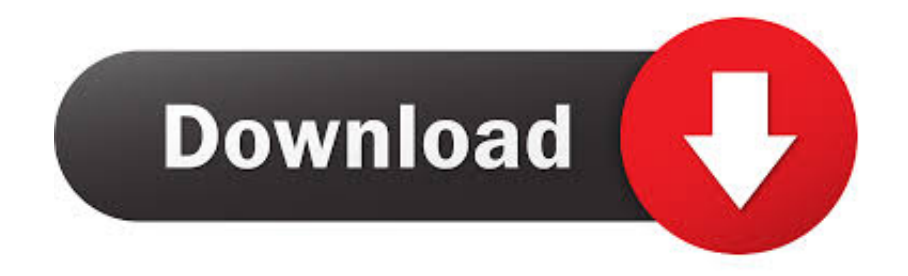

El complemento será listado o no: El complemento no está en la lista: Vuelva a ejecutar el instalador del producto y asegúrese de que el .... Le gustaría instalar y activar Navisworks Manage que se incluye en el paquete BIM 360 Enterprise. 9bb750c82b